### **DRBL-Winroll:**

#### **The Free configuration program for Microsoft Windows**

Ceasar Sun, Steven Shiau, Thomas Tsai

*[http://drbl-winroll.org](http://drbl-winroll.org/) , [http://drbl.org](http://drbl.org/) , <http://clonezilla.org/>*

*RMLL (LSM) 2015*

Q3, 2015

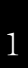

## **Outline**

- Introduction to DRBL-Winroll
	- Develop Team
	- Common Issues for Windows Replication
	- Feature/Framework
- Cases of Usages
	- Basic Installation and usage
	- How to do centralize management
	- Advanced usage
- Limitation/Development/Contribution Q&A

## **Outline**

- **Introduction to DRBL-Winroll** 
	- Develop Team
	- Common Issues for Windows Replication
	- Feature/Framework
	- Cases of Usages
		- Basic Installation and usage
		- How to do centralize management
		- Advanced usage
	- Limitation/Development/Contribution Q&A

### **About us**

- From Taiwan, working for the NPO NCHC (National Center for High-Performance Computing)
- Developers of free/open-source software:
	- DRBL, **Clonezilla**
	- **DRBL-Winroll**, Tux2live
		- Partclone, Tuxboot, Cloudboot
	- ... more

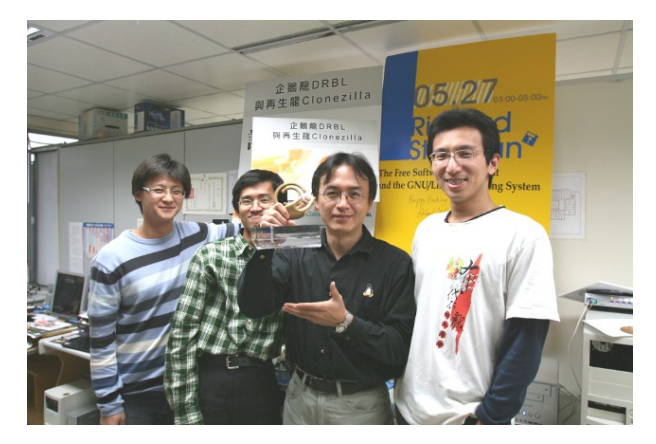

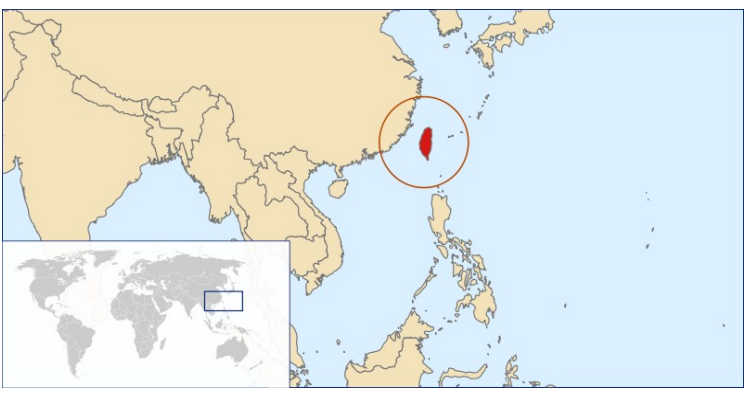

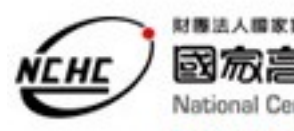

**Clonezilla** 

國易高速網路與計 National Center for High-Performance Computing

Better HPC Better Living

### **Developers/Contributor**

- Steven Shiau
- Ceasar Sun
- Thomas Tsai
- Jazz Wang
- Jean René Mérou Sánchez
- K. L. Huang
- Jean-Francois Nifenecker
- Louie Chen

• …

• Nagappan Alagappan

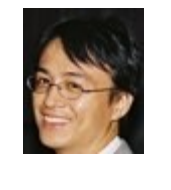

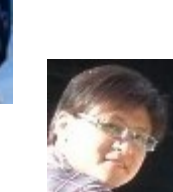

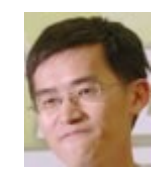

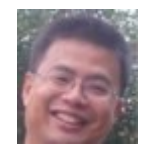

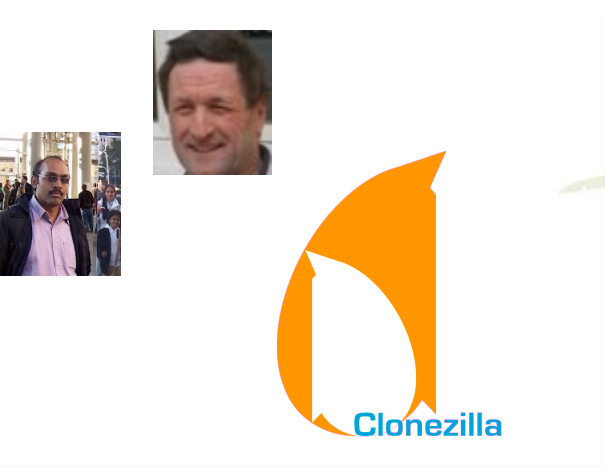

### **Replication Issue**

J.

TA

### Copy & Paste ?

- Data v.s Configurations
	- For small scale replication , it's easy.
- Deployment is one thing, but configuration is another
	- Not only copy-and-paste

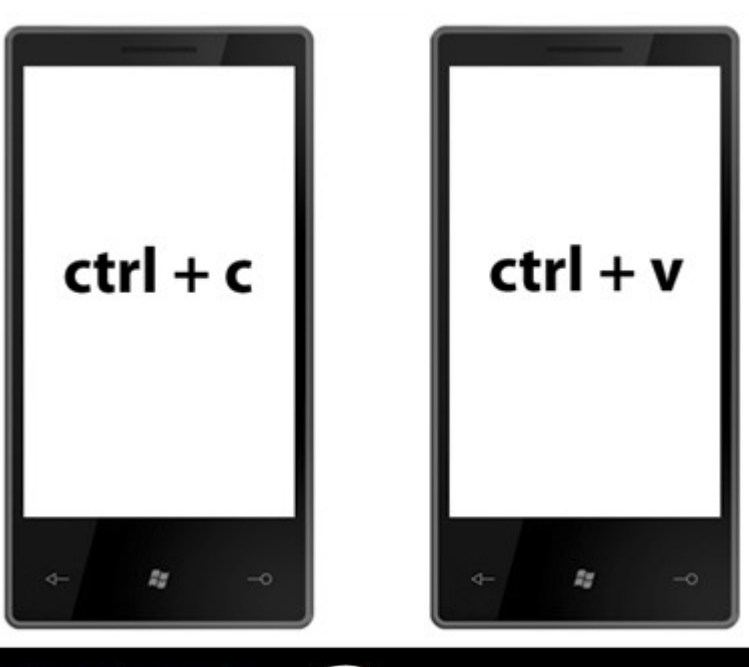

### Configuration with Massive Scale

• Not possible by hand , automatical configuration is better

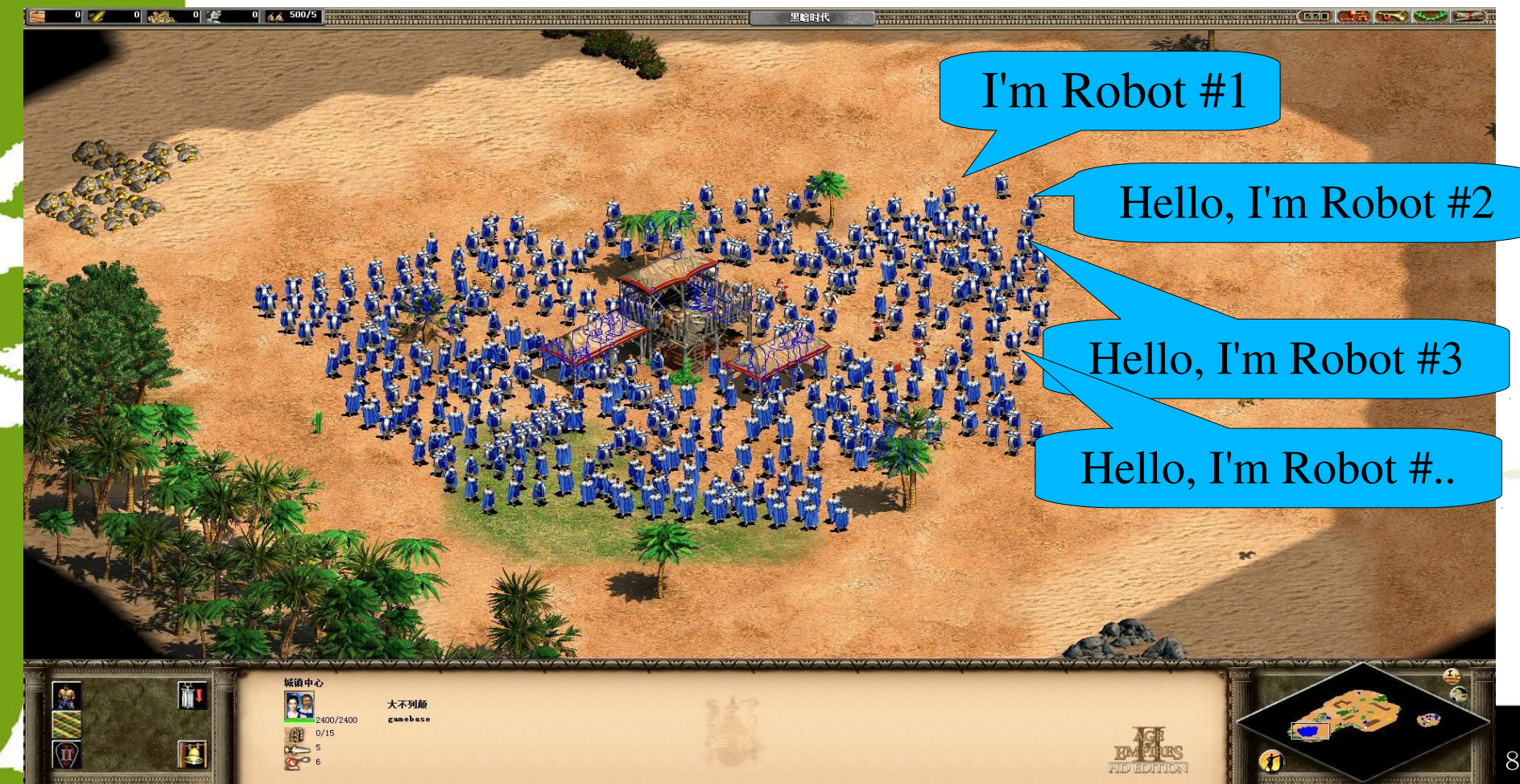

## Mass Deployment

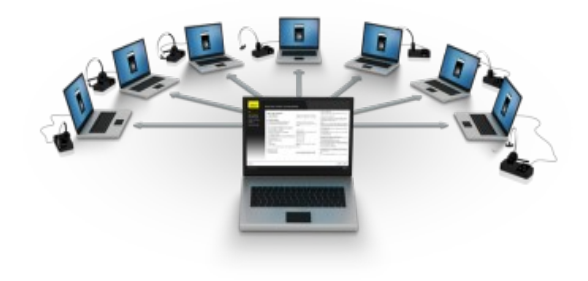

- What is "mass deployment"
	- Computer Science :

ex: Files, software, configuration, … even whole operating system

- Why do we need "mass deployment"?
	- PC classroom, hardware product line, PC cluster,...

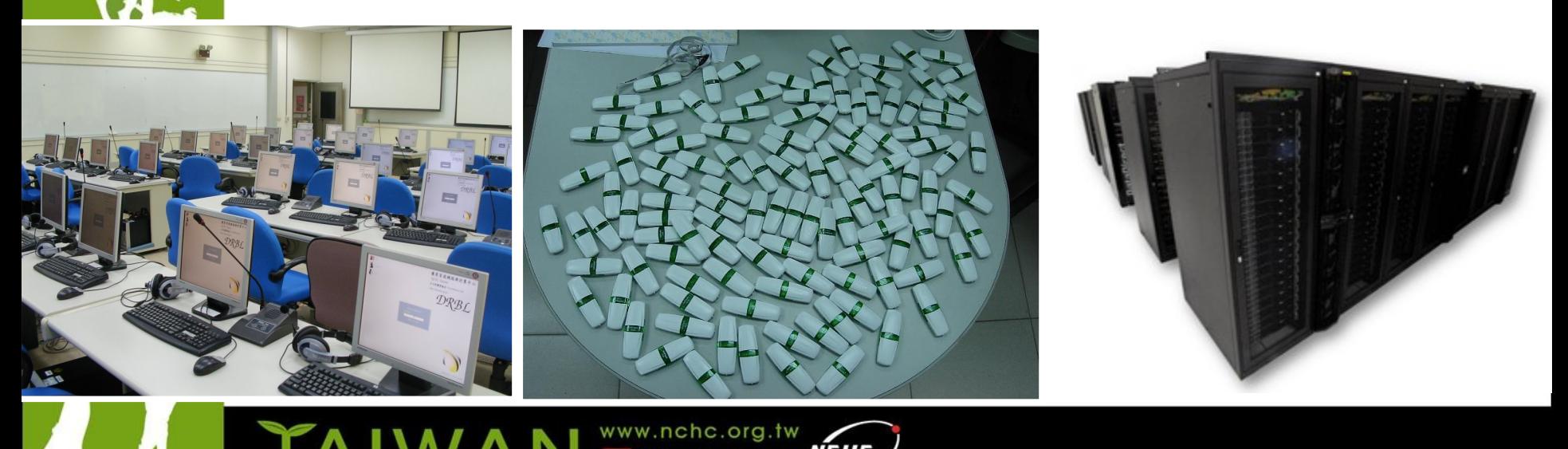

## Mass Deployment (for operating system)

- How to do that for whole operating system ?
	- Fresh installation
		- Advantage: new hardwares could be detected during installing (not the problem for GNU/Linux )
		- Dis: complicated to prepare Zero-Touch/Lite-Touch installation environment
			- Kickstart and Preseeding support Fully Automated Install (FAI) on Fedora/Debian -liked distribution
	- Image cloning
		- Advantage: many software can support
			- Clonezilla SE, Acronis<sup>®</sup> True Image, Symantec<sup>®</sup> Ghost,...
		- Dis: hardware/configuration maybe not be suitable for the new clones
- Image cloning method be chose in most cases of mass deployment:
	- PC classroom, employees' computer, PC cluster,...

### **Windows Replication Issue**

- Hardware Issue:
	- Hardwares need to be re-detect
	- Sysprep
- Software/System Issue:

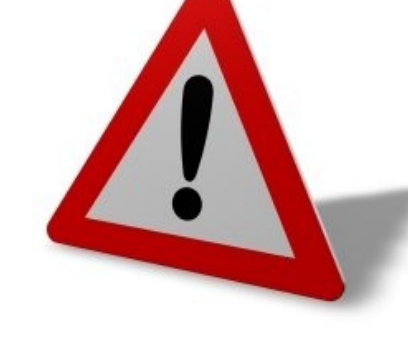

- Computer name duplication :
	- It would get an error when using Network Neighbor (Name service broadcast ,NetBIOS protocol)
- SID duplication:
	- Security Identifier (Uniqueness)
	- Important for some software and AD domain env.t

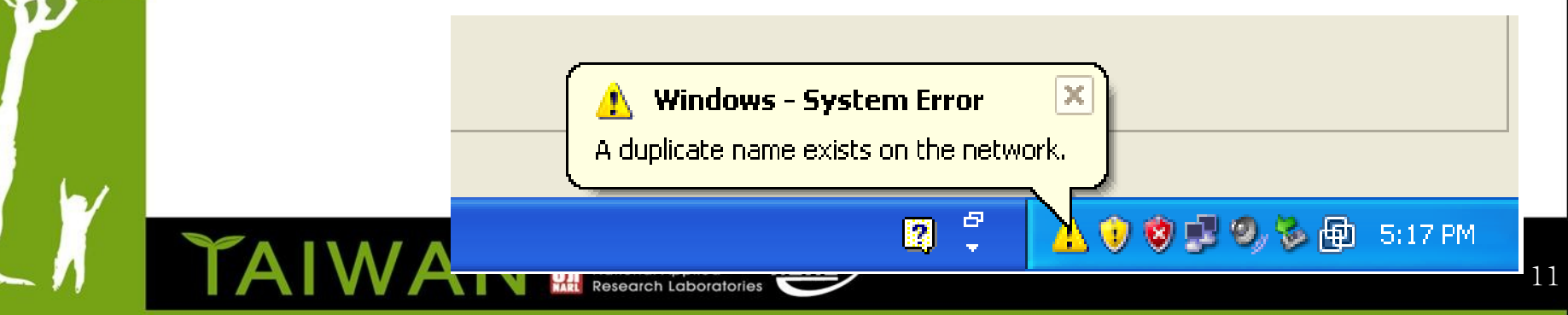

#### **Name duplication simple solution by Clonezilla**

#### • Use expert mode and choose -hn01|hn02

NCHC Free Software Labs, Taiwancés supplémentaires de Clonezilla I Mode: restoredisk Paramétrage avancé (un choix multiple est possible). Si vous ne savez pas quoi sélectionner, conservez les valeurs par défaut : ne changez RIEN, appuyez simplement sur Entrée (Appuyez Espace pour marquer la sélection. Un astérisque  $(*)$  montre la sélection)

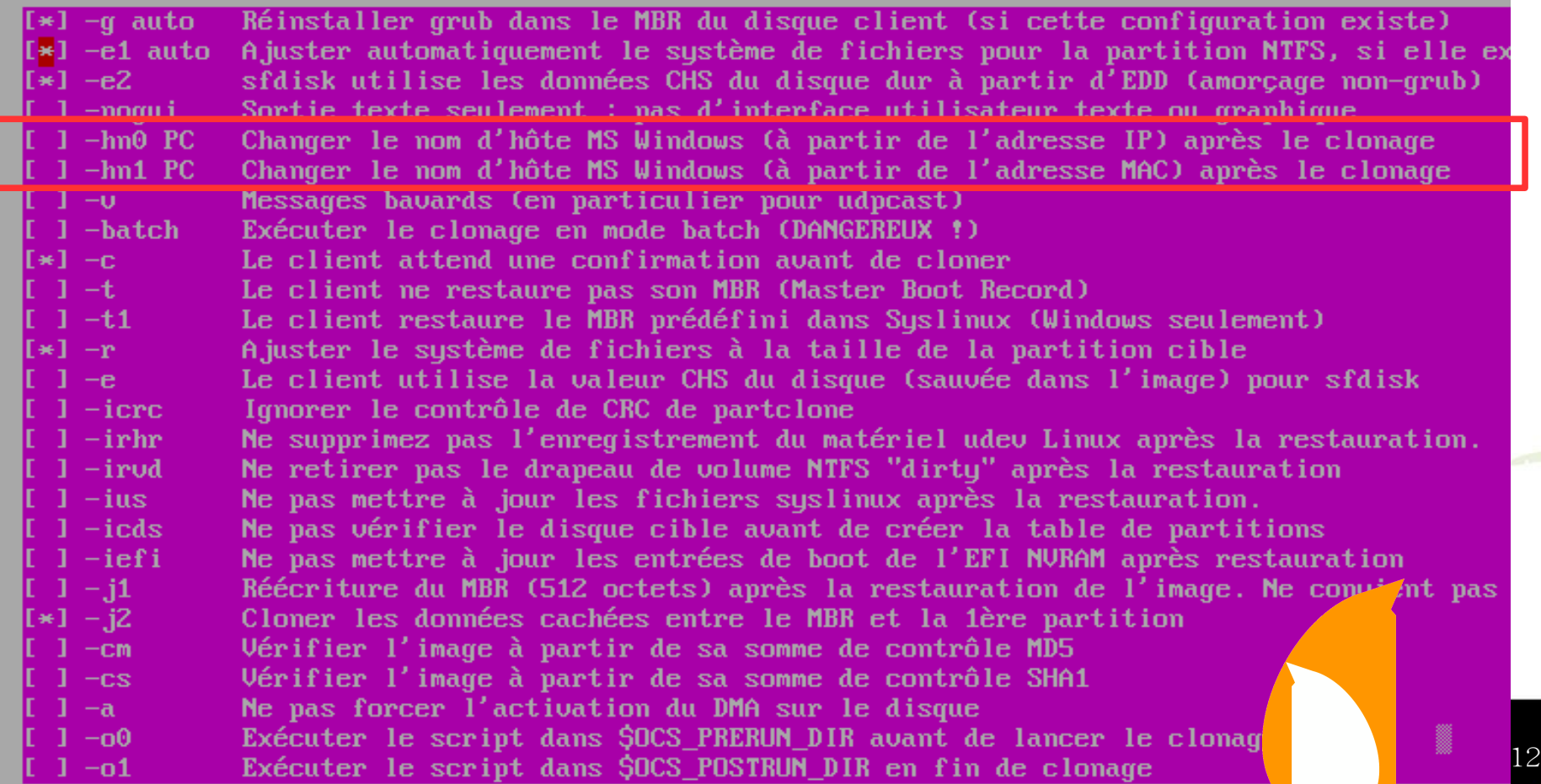

### **More Issue with Replication**

#### More possible function :

- *Network setting:*
	- If there has no DHCP environment
- *Group Naming:*
	- Use 'grouping rules' to identify different groups
		- Ex: Classroom1/2, cluster-01/02,...
- *Centralized management*
	- Send command to clients to do something , ex: shutdown, reboot,... and more
- *Resource monitor*
	- To get clients resource status, like : Ganglia, Munin,...

*It would be perfect if these could be done automatically ! It would be perfect if these could be done automatically !*

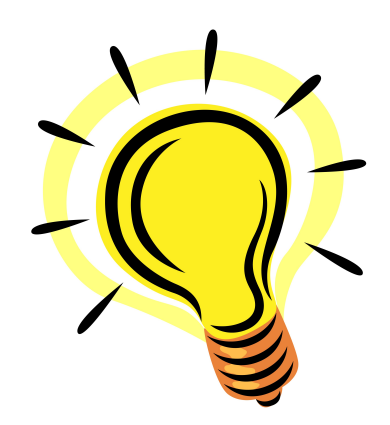

#### **DRBL-Winroll**

#### **An Open Source Base Automatic Configuration Tool for MS Windows OS**

- Goal
	- Adjust computer(host) , group name by given policy
	- Assign random SID
		- need 3rd-party tool, like : NewsSID
	- Provide network configuration function
	- Provide auto-add-to AD domain function
		- use netdom command (provided by MS official CD/DVD)
	- Provide system monitor service in Windows clients (use Munin)
	- Provide centralized management
		- Via ssh daemon and public key authorization
- *All of configuration process will run automatically !!*

#### **DRBL-Winroll – Feature**

- **Free/Open Source Software**
	- Main program use GNU General Public License
	- WSName , netdom and NewSID porjects, each of which has its own license terms
- **Easy to install**
- **Standalone**
	- run as service , Windows OS adjust configuration by itself
	- Only need a DHCP service in LAN
		- if no DHCP service, clients need to use network autoconfiguration function.

#### • **Full automation**

- Very suitable for mass deployment (Windows OS)
- Compatible with image clone tool (like: Clonezilla, Ghost, Acronis True Image, .etc)

#### **DRBL-Winroll Framework**

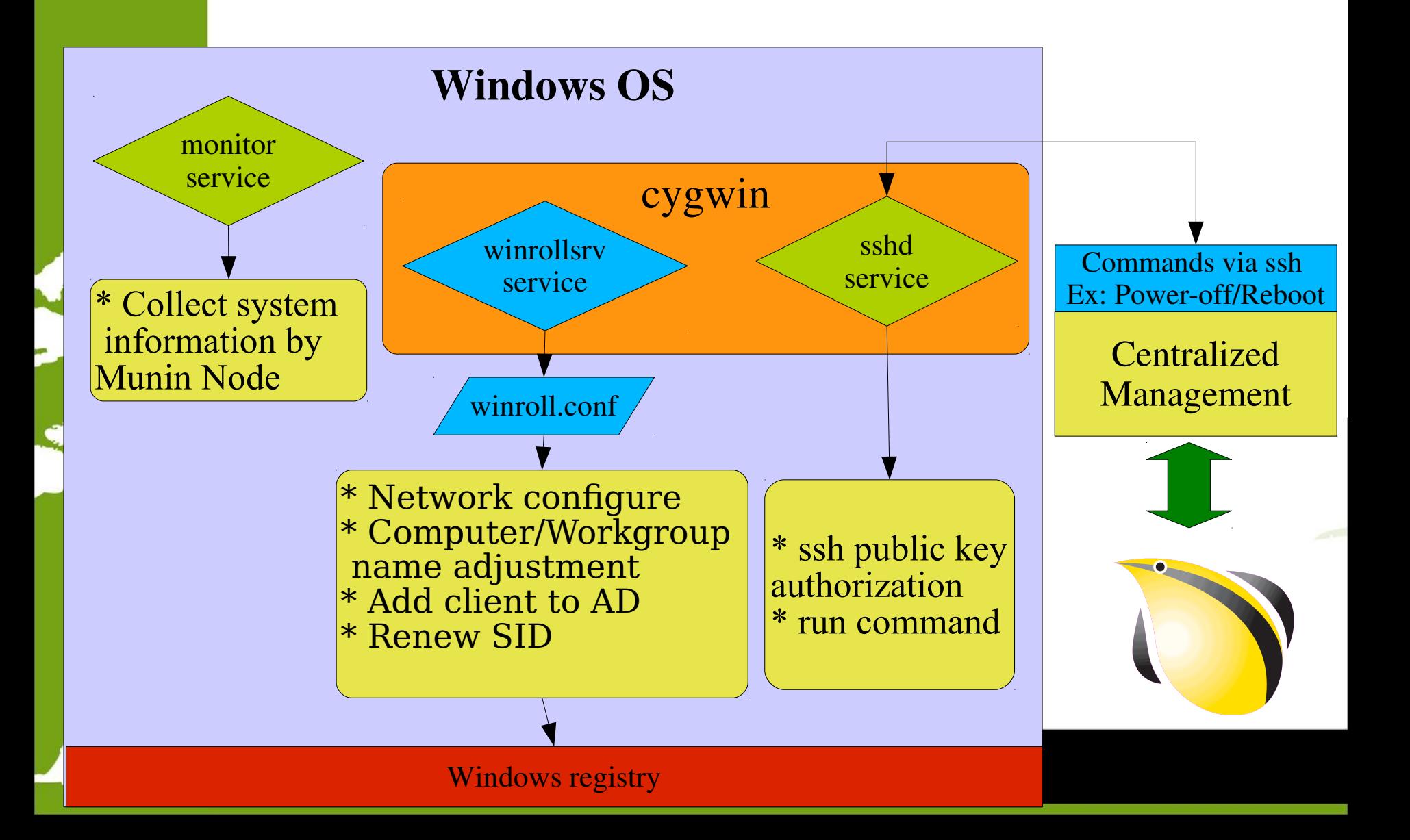

#### **Software Workflow**

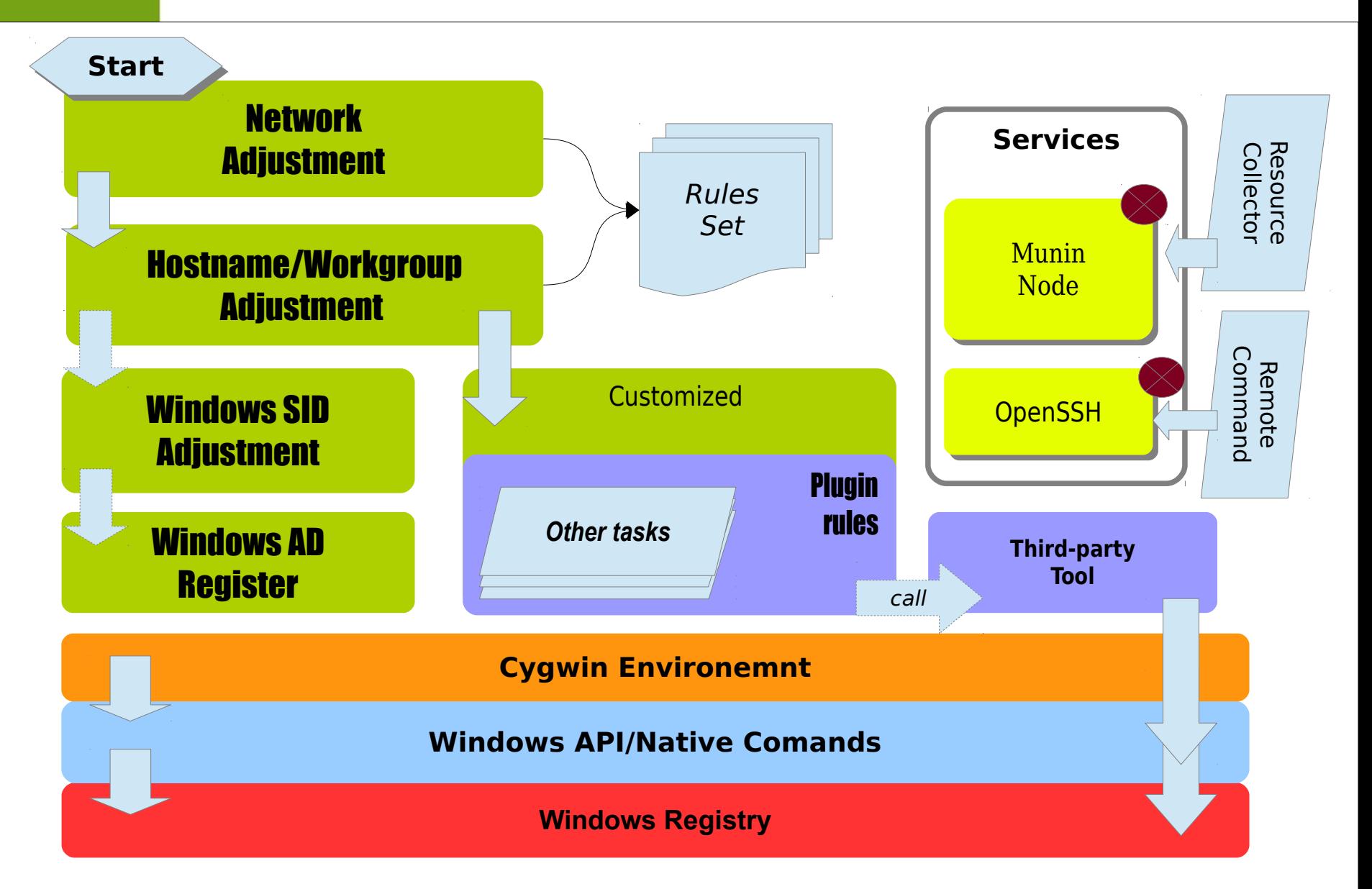

## **DRBL-Winroll Demo**

- **1. Basic installation**
	- Computer/Workgroup name/DHCP
	- Install monitor/ssh service
- **2. Hostname configuration via RDF**
	- winroll.conf

TAIWA

- RDF configuration
- **3. Advanced configuration via web**
	- remote\_master.conf
	- http://10.0.2.2/demo/winroll.rem.conf

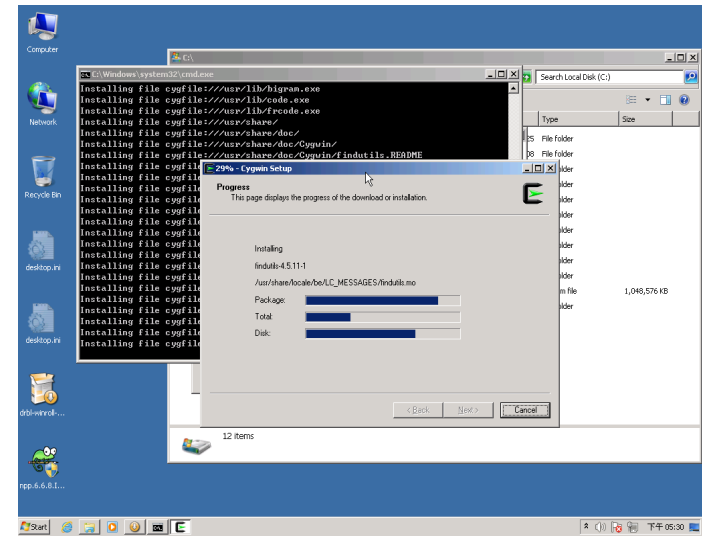

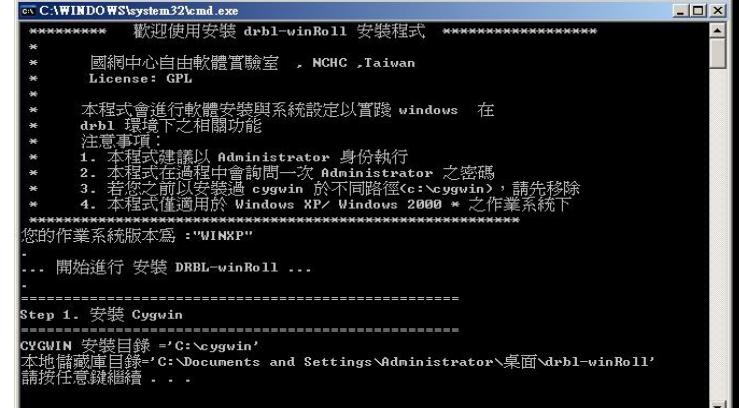

### Configuration Sample

- $Case 1:$ 
	- HN\_WSNAME\_PARAM =  $/N:PC-$IP[6+]$
	- WG\_WSNAME\_PARAM = WORKGROUP
	- IF AUTOHOSTNAME SERVICE  $=$  y
	- $-$  CONFIG NETWORK MODE  $=$  dhcp
	- Case 2:
		- HN\_WSNAME\_PARAM =  $/N:PC-$MAC[3+]$
		- WG\_WSNAME\_PARAM =  $GROUP-SNM$
		- IF AUTOHOSTNAME SERVICE  $=$  y
		- CONFIG NETWORK MODE  $=$  dhcp
	- See more detail on website:
		- http://drbl-winroll.org/

### **Use Case : Community**

**DOOG** 

- Christian , WMOC 2012 , Germany
- World Masters Orienteering Championships
- Use Clonezilla and DRBL-Winroll to deploy over 20 laptop for the contest.
	- "All runners carried a transponder chip on their fingers, to which the control stations they had to find and "punch" wrote timestamps. After they reached the finish line, we read out their transponder chips to check if they completed the course and calculate their times. In the tent there are five laptops with their operators and printers. Overall we had over 20 laptops in use for readout, problem handling, results printing, publishing, entries management, radio control times, speaker support etc."

#### **Use Case : Eduction**

• NCCW in Netherlands

TA

– Use Clonezilla and DRBL-Winroll to deploy Windows OS in PC classroom

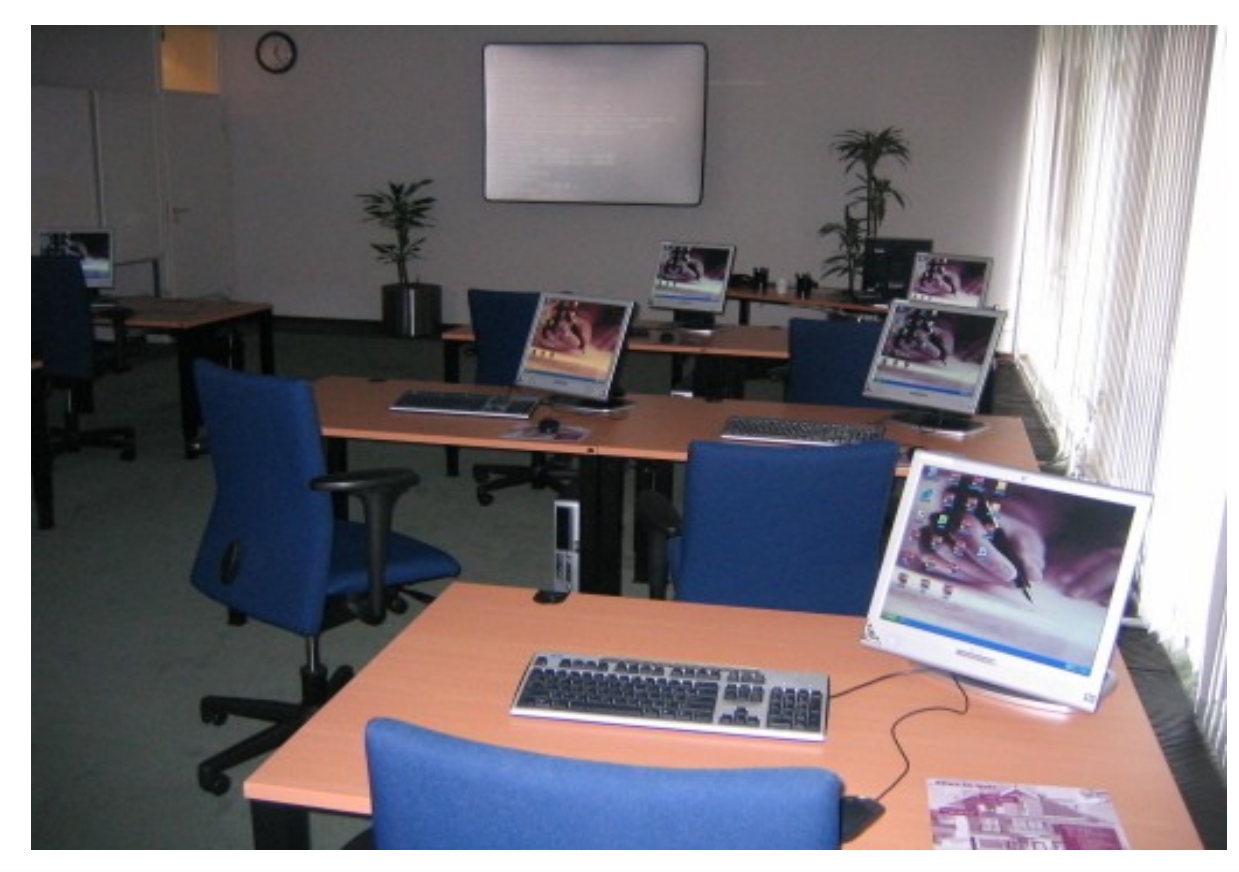

### **Known Issue**

- Computer/Workgroup name not available to use \$MAC in Windows 8 Version, ex:
	- HN\_WSNAME\_PARAM =  $/N:PC-$MAC$
	- HN\_WSNAME\_PARAM =  $/RDF:C:\cygwin\drbl$  winrollconfig\hosts.conf /DFK:\$MAC

*Due to wsname.exe issue*

- *Auto-Add-to-AD function have security issue*
	- *Use plain text of password in batch script Make sure to use secure policy*

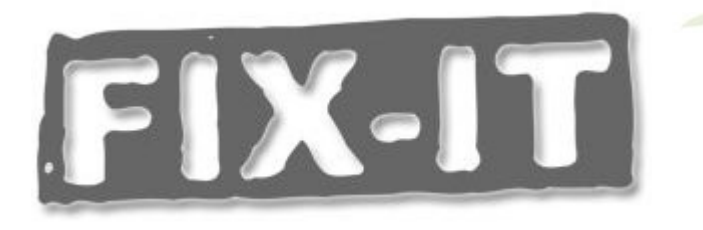

## **Contribution**

- Take over wsname program
	- To support future Windows version
	- Written by Delphi (by David Clarke)
	- WS source code ready, but ...
- Language translation

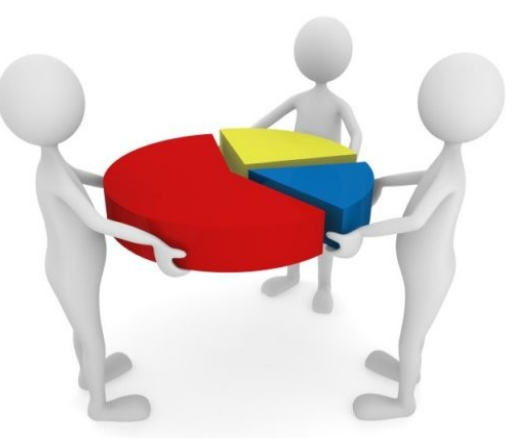

- Program: Be required during installing, refer to <http://drbl-winroll.nchc.org.tw/doc/How-to-translate.txt>
- Webpage, documents,...
- New idea(s)
	- Most of current function are requested by teachers or system administrators
- Other more ....

### **More Documents**

• http://drbl-winroll.org/

#### **DRBL-Winroll - A MS-Windows extension tool**

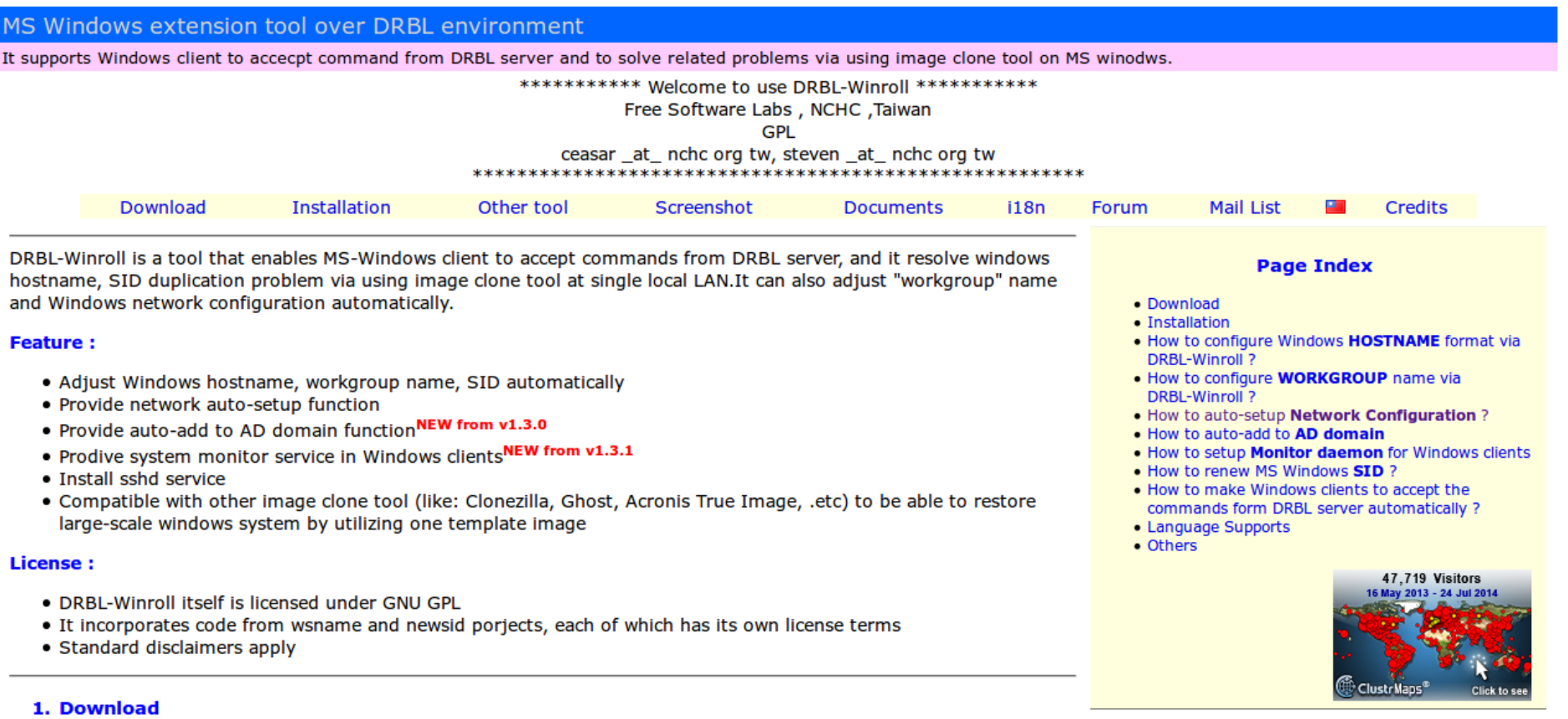

o Stable Version : [Donwload]

o Testing Version: [Download]

Support: Windows 2000/ Windows XP/Windows 2003/Vista/Windows 7/Windows 2008

o Note :

### **Our Booth : #19 Clonezilla**

- Location:
	- the front of the university annex

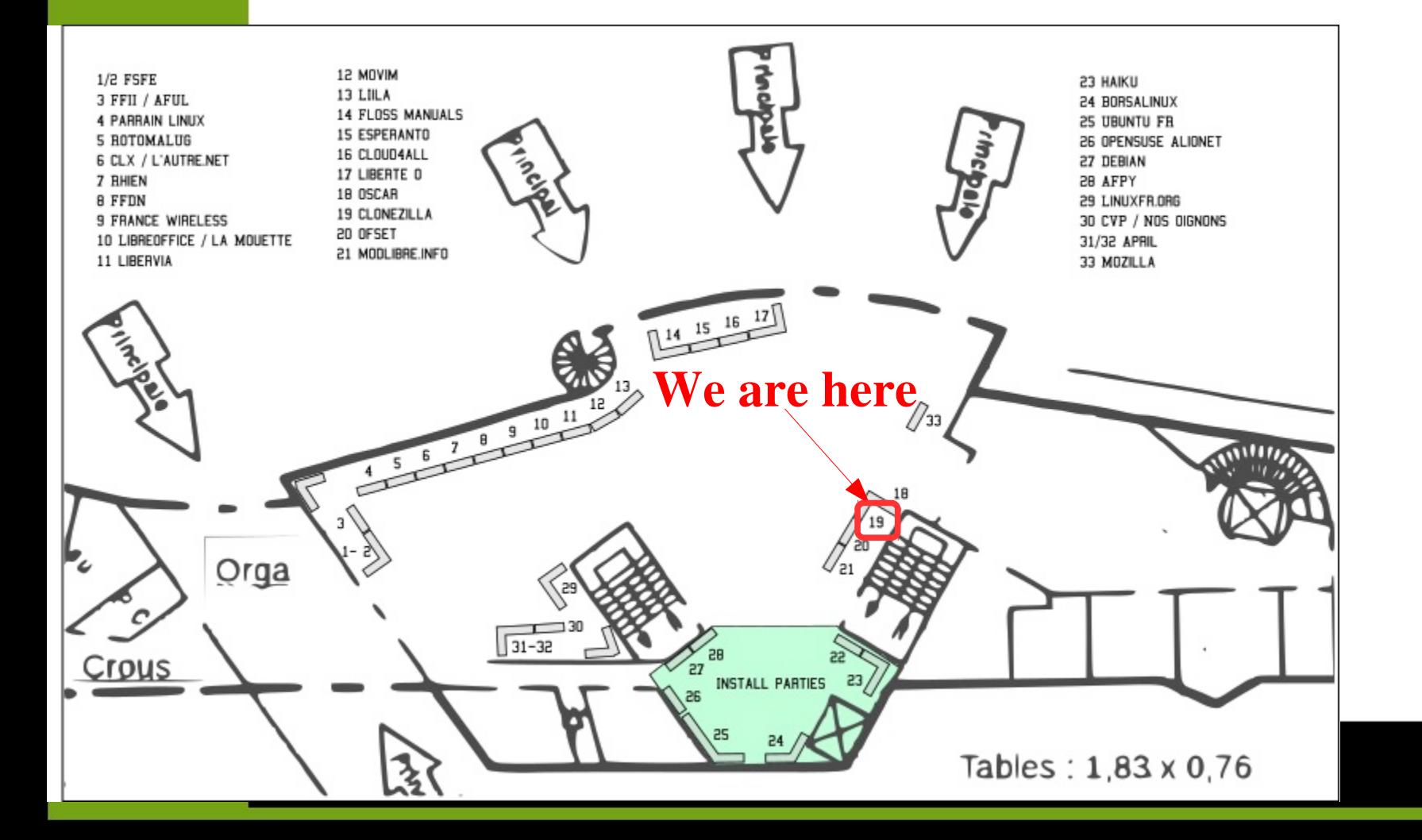

### Reference

- DRBL-Winroll
	- *http://drbl-winroll.org/*
- Clonezilla
	- *http://clonezilla.org*
- DRBL
	- *http://drbl.org*

### **Thanks for your listening ~**

# **Questions ?**